# РАЗВИТИЕ СОСТОЯНИЯ АНАЛИЗА ИНВЕСТИЦИОННОЙ ПРИВЛЕКАТЕЛЬНОСТИ ПРОМЫШЛЕННЫХ ПРЕДПРИЯТИЙ

## М.С. Кувшинов, А.Г. Калачева

Южно-Уральский государственный университет, г. Челябинск

Статья посвящена проблеме оценки инвестиционной привлекательности промышленных предприятий. На текущий момент отсутствует единый подход в данном вопросе. Большинство методов подобной оценки основаны на формировании интегрального количественного показателя в качестве результата и учете при этом множества факторов внутренней и внешней сред предприятия и характеризующих их параметров, имеющих количественное измерение и качественное выражение.

В статье приведено авторское уточненное понятие инвестиционной привлекательности предприятия. А также осуществлен поиск принципов построения модели формирования интегрального результата оценки, позволяющей наилучшим образом согласованно учесть действие разнообразных факторов инвестиционной привлекательности предприятия с учетом интересов конкретных инвесторов относительно требуемого эффекта от реализации инвестиций и приемлемого уровня риска.

С этой целью выполнен анализ четырех типов используемых моделей формирования интегрального показателя: 1) с экспертно определенными весовыми коэффициентами; 2) построенных на основе регрессионного анализа; 3) с равной значимостью отдельных факторов; 4) с весовыми коэффициентами, вычисляемыми на основе правила Фишберна. Также выделены достоинства и недостатки различных способов обеспечения сопоставимости частных показателей в модели с точки зрения наименьшего влияния субъективного мнения, а также повышения точности оценки. Кроме того, отмечена необходимость учета количества используемых показателей в случае, когда не все требуемые данные о предприятии известны или доступны. В результате проведенного анализа сделаны выводы о том, какими характеристиками должна обладать модель формирования интегрального показателя оценки инвестиционной привлекательности промышленного предприятия.

Ключевые слова: инвестиционная привлекательность, промышленное предприятие, метод оценки, интегральный показатель, количественные и качественные показатели, цели инвестора.

Любому промышленному предприятию в целях своего экономического развития необходимо расширять и развивать производство, осуществлять качественное обновление техники и технологии, обеспечивать природоохранные мероприятия и т. д. В случае недостаточности собственных инвестиционных ресурсов для решения данных задач предприятие вынуждено привлекать внешние. В этом случае ему необходимо оценить свою текущую инвестиционную привлекательность, что позволит определить вектор дальнейшего развития предприятия для улучшения его инвестиционного имиджа. Инвестору для принятия решения о выборе предприятия-реципиента нужно оценить состояние перспективы предприятий- $\overline{M}$ претендентов. Для решения указанных задач необходимо выбрать и применить определенный метод оценки инвестиционной привлекательности предприятий.

Пол инвестиционной привлекательностью предприятия мы предлагаем понимать комплексную характеристику предприятия, формирующуюся под воздействием множества факторов его внутренней и внешней среды и представляющую заинтересованным лицам информацию о способности предприятия обеспечивать в результате своей деятельности требуемый эффект (экономический, социальный и т. д.) при приемлемом уровне риска

Для оценки требуемого эффекта от реализации инвестиций необходимо ввести определенный количественный критерий в разрезах экономического, экологического и/или другого эффекта, существенного для конкретных пользователей этой информации. Относительно инвестиционного риска аналогично необходимо определить комплексную количественную оценку финансовых, временных, материальных и/или других рисков, существенных для конкретных пользователей.

Анализ работ [1-17] и других показал, что на данный момент учеными выработаны различные методы оценки инвестиционной привлекательности предприятий, каждый из которых обладает достоинствами и недостатками, что объясняется, в том числе, отсутствием единого критерия оценки инвестиционной привлекательности различными пользователями. Для кредитора важна платежеспособность предприятия, для стратегического инвестора - эффективность его хозяйственной деятельности и т. д. Оценка инвестиционной привлекательности предприятия должна комплексно учесть всю лифференциацию требований к эффекту от реализации инвестиций и приемлемым уровням риска, а также отразить все положительные моменты известных исследований в данной области и в существенной мере устранить нерешенные в них вопросы.

Проведенный нами анализ современных научных работ, посвященных теме оценки инвестиционной привлекательности промышленных предприятий, представленный в работе [18], позволяет слелать вывод, что более качественный результат оценки дают методы, которые:

- учитывают в модели множество факторов и характеризующих их показателей, не ограничиваясь только данными финансовой отчетности, то есть рассматриваются также показатели качественного характера и внешние факторы (страновые, региональные, отраслевые), что позволяет получить более обоснованный и качественный результат оценки;

- формируют в качестве результата интегральный показатель.

Последнее указанное свойство дает следующие преимущества:

- достаточно простая процедура сравнения нескольких предприятий между собой и их ранжирования по степени привлекательности для инвестора: путем сопоставления значений интегрального показателя отдельных предприятий;

- возможность снизить требования к лицу. принимающему решения, в части наличия значительного опыта в области принятия инвестиционных решений:

- значительно проще оценить динамику инвестиционной привлекательности при одновременном изменении нескольких факторов;

- процесс формирования итоговой оценки и ранжирование группы предприятий достаточно успешно поддается программной алгоритмизации.

Для получения интегрального показателя необходимо решить вопрос, каким образом учесть влияние отдельных параметров, характеризующих различные факторы, на результат оценки. Иными словами, необходимо определить модель формирования интегрального итогового показателя инвестиционной привлекательности предприятия на основе отдельных показателей его деятельности, состояния его внутренней и внешней сред. Также ставится задача учета влияния как качественных параметров (наличие системы аудита, репутация предприятия и т. д.), так и количественных (ликвидность, рентабельность предприятия и т. п.), вне зависимости от их единиц измерения. В итоге необходимо обеспечить, во-первых, сопоставимость отдельных параметров при выполнении операций над ними, во-вторых, согласованный учет разнонаправленного действия отдельных факторов.

Проведенный анализ современных методов оценки инвестиционной привлекательности предприятий позволил выделить используемые типы моделей формирования интегрального показателя, приведенные в табл. 1.

Чаще всего применяются модели выделенного первого типа, в которых значимость отдельных показателей регулируется с помощью весовых коэффициентов, определяемых путем экспертного опроса, что вносит значительную субъективность в результат оценки. К данной группе, например, относятся метолы на основе линейной факторной

#### Таблица 1

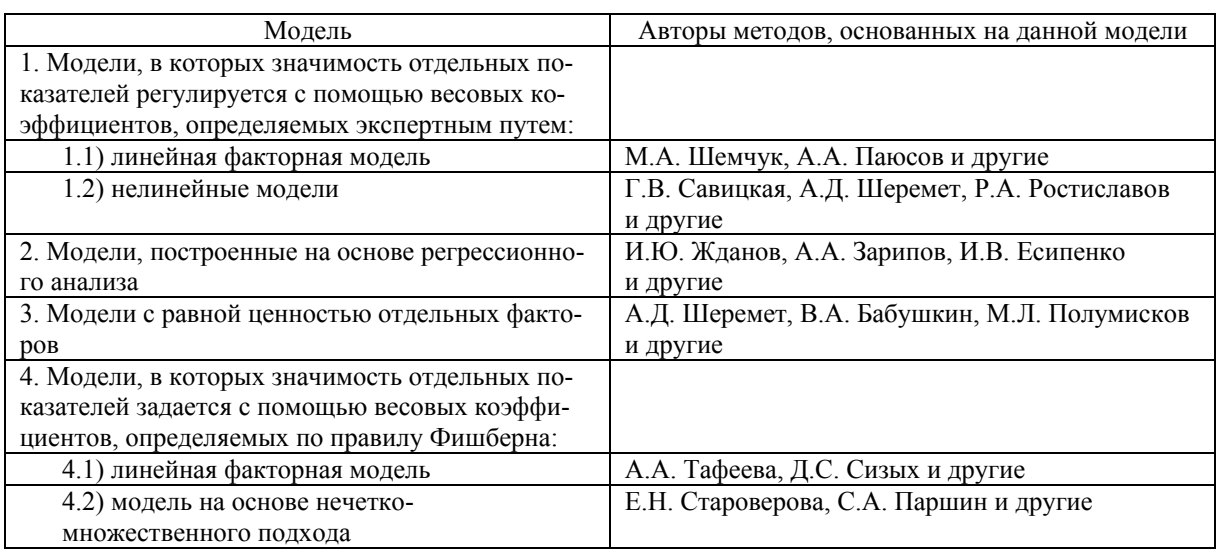

#### Модели формирования интегрального показателя

## Управление инвестициями и инновационной деятельностью

модели формирования интегрального показателя инвестиционной привлекательности:

$$
R = \sum_{i=1}^{n} C_i x_i , \qquad (1)
$$

где х<sub>і</sub> - отдельные показатели, характеризующие факторы инвестиционной привлекательности, количеством n;  $C_i$  – весовые коэффициенты отдельных показателей, отражающие степень их значимости в модели.

Экспертная оценка значимости различных факторов может не совпасть с предпочтениями и целями конкретного инвестора. Кроме того, с течением времени экономические и другие условия изменяются, но тогда параметры, определенные экспертами однажды на этапе разработки метода, остаются статичными и могут не отражать реальную ситуацию. Преимуществом данных моделей являются более низкие требования к опыту и знаниям лица, оценивающего инвестиционную привлекательность конкретного предприятия - ему часто остается воспользоваться уже готовой формулой для расчетов.

Модели второго типа предполагают определение итогового интегрального показателя на основе факторной модели, построенной с использованием множественного регрессионного анализа. В качестве зависимой переменной при проведении анализа, например, может выбираться рейтинг предприятия, присвоенный международным или российским рейтинговым агентством и другие показатели. Для построения модели необходима достаточно большая выборка данных по множеству предприятий и за длительный период времени. В данных моделях снижено влияние субъективного фактора на результат оценки. Но также как и модели первого типа, они статичны, так как разрабатываются на основе исходных данных за определенный период, поэтому в полной мере отражают условия именно того периода. При этом, среди прочего, не учитываются предпочтения конкретного инвестора.

Модели формирования интегрального показателя третьего типа предполагают равноценность всех факторов инвестиционной привлекательности. В таких моделях не применяются весовые коэффициенты. Примером является метод А. Д. Шеремета [2], который предлагает рассчитывать интегральный показатель в виде следующего выражения:

$$
\rho_{j} = \sqrt{\sum_{i=1}^{n} \left( 1 - \frac{a_{ij}}{\max a_{ij}} \right)^{2}},
$$
 (2)

где а<sub>ij</sub> - значение i-го показателя для j-го предприятия; тах а<sub>ij</sub> - максимальное значение i-го показателя в группе n предприятий.

Предприятие с минимальным значением ито-

гового показателя признается наиболее привлекательным для инвестирования. Модель не накладывает ограничений на количество сравниваемых показателей и организаций. Достоинством подобных моделей является отсутствие экспертно определяемых коэффициентов, то есть влияние субъективных факторов на результат оценки снижено. Но при этом никак не учитываются предпочтения и цели конкретных инвесторов, что является недостатком подобных методов.

Четвертый тип моделей формирования интегрального итогового показателя предполагает использование весовых коэффициентов значимости отдельных показателей в оценке, определяемых по правилу Фишберна, согласно которому, если система N показателей проранжирована в порядке убывания их значимости, то значимость i-го показателя определяется по формуле [19]:

$$
r_i = \frac{2(N-i+1)}{(N+1)N}.
$$
 (3)

При этом сумма уровней значимости равна единице. Получаемая таким образом оценка отвечает максиму энтропии наличной информационной неопределенности об объекте исследования, то есть позволяет ответственному лицу принимать наилучшие оценочные решения в наихудшей информационной обстановке [19]. В случае равной значимости всех показателей (отсутствие системы предпочтений) их веса определяются по формуле [19]:

$$
r_i = \frac{1}{N} \,. \tag{4}
$$

К данному типу, например, относится метод, предложенный Е.Н. Староверовой [6], основанный на применении нечетко-множественного подхода на последнем этапе вычисления интегрального итогового показателя. Определение промежуточных групповых показателей (конкурентный потенциал, инвестиционная и социальная эффективность, инвестиционный климат) и стандартизированных единичных показателей выполняется с помощью формулы средней хронологической. Согласно нечетко-множественного подхода для групповых показателей выделяется пять качественных уровней значений, затем строится таблица распознавания уровней показателей и выполняется ее двойная свертка с получением интегрального показателя. Операция двойной свертки представляет собой, по сути, формулу (1), в которой весовые коэффициенты С; рассчитываются по правилу Фишберна, показатели х<sub>і</sub> (групповые) представляют собой величины с дискретной шкалой значений. Е.Н. Староверовой выделены несколько последовательностей факторов инвестиционной привлекательности по значимости в зависимости от типа инвестиционной политики и этапа жизненного цикла предприятия.

С.А. Паршин [7] в своем методе предлагает

проводить двухэтапную процедуру определения результата. На первом этапе выполняется интегральная оценка текущего положения предприятия на основе показателей его деятельности (коэффициент текущей ликвидности, рентабельность капитала и т. д.). В случае если рассчитанный интегральный показатель соответствует определенному уровню, переходят ко второму этапу, где вычисляется интегральный показатель уровня реализуемого инвестиционного проекта на основе показателей чистой стоимости проекта, срока окупаемости и т. д. Наличие поэтапного отбора позволяет снизить общий объем вычислений. Учет не только параметров деятельности самого предприятия, но и параметров реализуемого инвестиционного проекта является преимуществом метода.

Следует отметить следующие преимущества использования весовых коэффициентов значимости показателей, определяемых по правилу Фишберна:

- учитываются предпочтения, интересы, конечные цели конкретного инвестора (либо определенного типа инвестора);

- динамичность модели, которая проявляется в возможности для конечного пользователя разработанного метода со временем, во-первых, самостоятельно изменить значимость отдельных факторов путем изменения порядка ранжирования системы показателей, а, во-вторых, варьировать набор частных показателей, используемых в модели.

Варьирование набора частных показателей также допускается при использовании моделей третьего типа. Но всех остальных преимуществ возможно добиться, именно применяя модели с коэффициентами Фишберна. При этом необходимо отметить, что данные модели предполагают наличие лостаточного опыта и знаний для выполнения процедуры ранжирования отдельных факторов по значимости.

Среди рассмотренных типов моделей формирования интегрального итогового показателя наилучшими качествами обладают модели, в которых

весомость отдельных факторов учитывается по правилу Фишберна. В них присутствует субъективность результата оценки, но это субъективный взгляд самого инвестора с учетом его целей и предпочтений. Подобные модели динамичны позволяют варьировать состав показателей и их значимость. Кроме того, правило Фишберна всегда позволяет весовые коэффициенты преобразовать в равные по значимости.

Для решения второй задачи, а именно обеспечения сопоставимости различных показателей, нами были проанализированы выделенные в табл. 2 подходы, предлагаемые в современных методах оценки инвестиционной привлекательности промышленных предприятий.

Согласно первому способу в модели оценки используются не абсолютные величины отдельных показателей, а их приведенные значения в виде относительных величин, получаемых на основе сравнения значений показателей оцениваемого предприятия с базовыми.

Так, например, Е.Н. Староверова предлагает в своем методе включать в модель оценки частные показатели в следующем виде [6]:

$$
Y_i = \frac{\Pi_i}{\Pi_{i_{max}}}, \qquad Y_i = \frac{(\Pi_{i_{max}} - \Pi_i)}{\Pi_{i_{max}}}, \qquad (5)
$$

где  $\Pi_i$  - значение i-го показателя оцениваемого предприятия;  $\Pi_{\text{imax}}$  – максимальное значение i-го показателя среди сравниваемых объектов.

В результате все показатели в методе принимают значения из диапазона [0; 1]. Автором [6] предлагается в качестве базы сравнения П<sub>imav</sub> использовать максимальное значение показателя внутри группы предприятий, либо среднеотраслевые значения, либо установленные инвестором нормативы. Первая из указанных формул используется для показателей, увеличение которых способствует росту инвестиционной привлекательности предприятия, то есть имеющих прямое действие. Вторая формула - для показателей, увеличе-

## Таблица 2

Способы обеспечения сопоставимости отдельных показателей при формировании интегрального результата оценки

| Способ обеспечения сопоставимости отдельных показателей   | Авторы методов, основанных<br>на данном способе |
|-----------------------------------------------------------|-------------------------------------------------|
| 1. Использование относительных величин, получаемых на     | Е.Н. Староверова, Г.В. Савицкая,                |
| основе сравнения значений показателей оцениваемого пред-  | М.Л. Полумисков и другие                        |
| приятия с лучшими или нормативными значениями             |                                                 |
| 2. Использование относительных величин, получаемых на     | А.Д. Шеремет, В.А. Бабушкин                     |
| основе оценки отклонений значений показателей оценивае-   | и другие                                        |
| мого предприятия от лучших или нормативных значений       |                                                 |
| 3. Использование балльных оценок параметров               | С.А. Паршин, А.А. Тафеева,                      |
|                                                           | М.А. Шемчук и другие                            |
| 4. Использование априори безразмерных величин, либо вели- | И.Ю. Жданов, А.А. Зарипов,                      |
| чин одной размерности                                     | И.В. Есипенко, Д.С. Сизых,                      |
|                                                           | Р.А. Ростиславов и другие                       |

# Управление инвестициями и инновационной деятельностью

ние которых ухудшает инвестиционную привлекательность, имеющих обратное действие. Таким образом, в модели учитывается разнонаправленное действие отдельных факторов.

Второй способ обеспечения сопоставимости предполагает оценку отклонений значений показателей рассматриваемого предприятия от лучших или нормативных, то есть для показателей, имеющих прямое действие, осуществляется приведение с помощью формулы:

$$
Y_i = \frac{(\Pi_{\text{imax}} - \Pi_i)}{\Pi_{\text{imax}}} = 1 - \frac{\Pi_i}{\Pi_{\text{imax}}}.
$$
 (6)

Ланный способ. например, использует А.Д. Шеремет, что отражено в формуле (2). При этом авторами в основном предлагается применять в моделях оценки аналог средней квадратической величины, а не среднюю арифметическую взвешенную.

Третий способ обеспечения сопоставимости основан на использовании балльных оценок для отдельных параметров, характеризующих факторы инвестиционной привлекательности. Например, М.А. Шемчук предлагает в своем методе для оценки частных количественных показателей использовать систему: 2 балла - показатель полностью соответствует требованиям инвесторов, 1 балл - частично, 0 баллов - не соответствует. Оценку качественных показателей предлагается осуществлять по принципу: используется - 2 балла, не используется - 0 баллов [8]. К указанному способу также относится использование различных рейтинговых шкал.

Рассматриваемый способ означает применение для показателей дискретной шкалы значений, вследствие чего предприятия, имеющие очень близкие значения показателя - на границе диапазонов, могут попадать в разные качественные группы. В результате снижается точность оценки. Выделение границ диапазонов значений в процедуре присвоения баллов часто является очень субъективным. Также в этом случае сложнее добавлять новые параметры в модель конечным пользователем, так как необходимы достаточные знания для задания критериев присвоения баллов.

Четвертый способ обеспечения сопоставимости предполагает использование априори безразмерных величин, измеряемых в долях единицы, процентах, либо величин одной размерности. В таких методах не применяется операция приведения исходных показателей к сопоставимому виду. В результате накладывается ограничение на учитываемые параметры, так как не все показатели могут быть безразмерными или иметь одну размерность, что препятствует учету разнообразных факторов при оценке инвестиционной привлекательности.

Проведенный анализ способов обеспечения сопоставимости отдельных показателей позволяет сделать вывод, что наилучшими свойствами обладают первый и второй способы, обеспечивающие снижение влияния субъективных факторов на результат. Но при этом желательно предусмотреть возможность выполнения оценки также и для одного предприятия - вне группы. Этого можно добиться, например, применяя в качестве базы для сравнения установленные инвестором нормативы. Если предполагается, что значения показателей будут отклоняться только в одну сторону от граничного значения диапазона приведения [0; 1], то нет необходимости в использовании второго способа, так как средние квадратические оценки применяются для измерения степени колеблемости показателя относительно базового уровня.

Также следует отметить, что при оценке качественных параметров затруднительно ввести непрерывную шкалу значений, поэтому для них наилучшим образом применяется процедура балльной опенки.

В результате для нейтрализации выявленных недостатков нами предлагается по возможности применять для показателей непрерывную шкалу значений. Например, ограничиться использованием дискретных шкал значений только для качественных параметров. Это позволит снизить субъективность оценки, а также повысить ее точность. Для количественно измеряемых показателей необходимо учитывать их приведенные относительные величины.

Следует отметить, что в рассмотренных методиках остается нерешенным вопрос неполного использования информации, когда не все требуемые данные известны или доступны. В результате может складываться ситуация: для одного предприятия учитываются все заложенные в модель оценки показатели, а для другого предприятия только часть, то есть будут различными объем информации при принятии решения и достоверность результата оценки. При этом нельзя просто неизвестный показатель учесть как нулевой, так как это будет означать плохое качество показателя, а не отсутствие данных. Необходимо предусмотреть оценку количества учтенных показателей.

Для решения данной задачи в нашей работе [20] предлагается в результат оценки дополнительно ввести поправочный множитель, равный количеству учтенных показателей внешней среды (s), внутренней среды (m) и экономических показателей деятельности предприятия (n). Чем больше приемлемых показателей предприятия будет учтено, тем выше будет результат оценки. Тогда итоговая оценка может иметь вид:

$$
R_{\text{HTOT}} = (s + m + n) \cdot R_{\text{EM}} , \qquad (7)
$$

где R<sub>БМ</sub> - результат оценки без поправочного множителя

При этом значимость отдельных факторов принимается равной, т. е. весовые коэффициенты в модели не используются. В связи с этим, в дальнейшем необходимо модифицировать поправочный множитель применительно к модели, в которой значимость факторов задается по правилу Фишберна.

Анализ рассмотренных методов оценки позволяет сделать вывод, что наилучшими качествами будет обладать модель формирования интегрального итогового показателя, имеющая следующие характеристики:

- использование линейной факторной модели. значимость отдельных показателей в которой определяется с помощью весовых коэффициентов, рассчитываемых на основе правила Фишберна;

- количественно измеряемые показатели учитываются в модели в приведенном виде - как относительные величины, получаемые на основе сравнения значений показателей с лучшими в группе предприятий или нормативными, что позволяет обеспечить их сопоставимость. Используемый диапазон приведенных значений имеет вид [0; 1];

- применение балльной оценки только для качественных параметров;

- введение дополнительно в результат оценки поправочного множителя, учитывающего количество используемых для конкретного предприятия показателей его внешней и внутренней сред;

- учет не только параметров деятельности самого предприятия, но и параметров реализуемого инвестиционного проекта;

- наличие процедуры поэтапного отбора инвестиционно привлекательных предприятий, позволяющей снизить общий объем производимых вычислений.

Таким образом, модель оценки инвестиционной привлекательности промышленных предприятий должна учитывать все выделенные положительные моменты и позволять проводить процедуру оценки с позиции конкретного пользователя, акцентируясь на существенных для него итоговом эффекте и рисках.

## Литература

1. Бланк, И.А. Управление финансовыми ресурсами / И.А. Бланк. – М.: Омега-Л, 2011. – 768 с.

2. Шеремет, А.Д. Теория экономического анализа: учебник / А.Д. Шеремет. - 3-е изд., доп. -М.: ИНФРА-М, 2011. – 352 с.

3. Савицкая, Г.В. Анализ хозяйственной деятельности предприятия: учебник / Г.В. Савицкая. -5-е изд., перераб. и доп. - М.: ИНФРА-М, 2009. - $536c$ 

4. Анализ инвестиционной привлекательности организации: научное издание / Д.А. Ендовицкий, В.А. Бабушкин, Н.А. Батурина и др.; под ред. Д.А. Ендовицкого. – М.: КНОРУС, 2010. – 376 с.

5. Колмыкова, Т.С. Инвестишионный анализ: учебное пособие / Т.С. Колмыкова. - М.: ИНФРА- $M. 2009. - 204c.$ 

6. Староверова, Е.Н. Организационно-экономические инструменты повышения инвестициионной привлекательности предприятия: автореф. дис. ... канд. экон. наук: 08.00.05 / Е.Н. Староверова. – Владимир, 2010. – 23 с.

7. Паршин, С.А. Повышение инвестиционной привлекательности промышленного предприятия: автореф. дис. ... канд. экон. наук: 08.00.05 / С.А. Паршин. - Тула, 2011. - 20 с.

8. Шемчук, М.А. Управление инвестиционной привлекательностью предприятий (на примере легкой промышленности Кемеровской области): автореф. дис. ... канд. экон. наук: 08.00.05 / М.А. Шемчук. - Кемерово, 2008. - 26 с.

9. Жданов, И.Ю. Рейтинговая идентификация промышленных предприятий (на примере предприятий авиашонно-космического комплекса): автореф. дис. ... канд. экон. наук: 08.00.05 / И.Ю. Жданов. – М., 2012. – 24 с.

10. Sharpe, W.F. Investments / W.F. Sharpe, G.J. Alexander, J.V. Bailey. - 6th ed. - Upper Saddle River, New Jersey: Prentice Hall, Inc., 1999. - 962 p.

11. Sharpe, W.F. Investors and markets: portfolio choices, asset prices, and investment advice / W.F. Sharpe. - Princeton: Princeton University Press,  $2007. - 221 p.$ 

12. Bodie, Z. Investments / Z. Bodie, A. Kane, A.J. Marcus. - 9th ed. - New York: McGraw-Hill/Irwin, 2011. - 1032 p.

13. Choudhry, M. Capital market instruments: Analysis and valuation / M. Choudhry, D. Joannas, R. Pereira, R. Pienaar. - New York: Palgrave Macmillan, 2005. - 548 p.

14. Jordan, B.D. Fundamentals of investments: valuation and management / B.D. Jordan, T.W. Miller.  $-$ 5th ed. - New York: McGraw-Hill/Irwin, 2009.  $-677$  p.

15. Klonowski, D. The venture capital investment process / D. Klonowski. – New York: Palgrave Macmillan,  $2010 - 274 p$ .

16. McLaney, E.J. Business finance: theory and practice / E.J. McLaney.  $-$  8th ed.  $-$  Harlow: Pearson *Education Ltd., 2009.*  $- 518 p$ .

17. Van Horne, J.C. Fundamentals of financial management / J.C. Van Horne, J.M. Wachowicz.  $-$ 13th ed. - Harlow: Pearson Education Ltd., 2008. - $719 p.$ 

18. Калачева, А.Г. Анализ результативности методов оценки инвестиционной привлекательности промышленных предприятий / А.Г. Калачева // Молодой ученый. - 2014. - №21. - С. 303-308.

19. Недосекин, А.О. Методологические основы моделирования финансовой деятельности с использованием нечетко-множественных описаний: дис. ... д-ра экон. наук: 08.00.13 / А.О. Недосекин. - СПб., 2003. - 302 с.

20. Кувшинов, М.С. Основы теории формирования инвестиционного климата предприятий: монография / М.С. Кувшинов. - Челябинск: Изд-во  $IOYpY, 2009. - 256c.$ 

## **Управление инвестициями и инновационной деятельностью**

**Кувшинов Михаил Сергеевич**. Доктор экономических наук, доцент, профессор кафедры «Экономика и финансы» факультета экономики и управления, Южно-Уральский государственный университет (г. Челябинск), msk1954@mail.ru

**Калачева Анна Геннадьевна**. Соискатель ученой степени кандидата экономических наук кафедры «Экономика и финансы», ассистент кафедры «Экономика, управление и информационные технологии», Южно-Уральский государственный университет (г. Челябинск), kl.ann@mail.ru

 $\mathcal{L}_\text{max}$  , and the contribution of the contribution of the contribution of the contribution of the contribution of the contribution of the contribution of the contribution of the contribution of the contribution of t

*Поступила в редакцию 11 мая 2015 г.* 

# **DEVELOPMENT OF AN ANALYSIS STATE OF INVESTMENT ATTRACTIVENESS OF INDUSTRIAL ENTERPRISES**

## *M.S. Kuvshinov, A.G. Kalacheva*

*South Ural State University, Chelyabinsk, Russian Federation* 

The article considers the problem of estimation of the investment attractiveness of industrial enterprises. Currently there is no unified approach in this matter. The majority of methods of such estimate are based on the formation of an integral quantitative indicator as a result and considering at the same time many factors of internal and external environments of an enterprise and characterizing parameters. These parameters have quantitative and qualitative descriptions.

The article contains the author's specified notion of the investment attractiveness of an enterprise. Also, the authors conducted a search for the principles of constructing a model of formation of the integral estimation result. This model has to consider the effect of various investment attractiveness factors in the best way, taking into account interests of specific investors regarding the desired investment effect and an acceptable risk level.

For this purpose, the authors performed an analysis of four types of models used for integral indicator formation: 1) with expert weighting coefficients; 2) constructed on the basis of regression analysis; 3) with equal importance of factors; 4) with weight coefficients calculated on the basis of Fishburne's rule. The advantages and disadvantages of different ways to ensure comparability of individual indicators in the model in the context of the minimum influence of a subjective opinion, and increase of estimate precision, are given. Moreover, it's necessary to take into account the quantity of used indicators in the case when not all required data on the enterprise are known or available. It's concluded about what characteristics the model for formation of an integral estimation indicator of the investment attractiveness of an industrial enterprise should have.

**Keywords**: investment attractiveness, industrial enterprise, estimation method, integral indicator, quantitative and qualitative indicators, investor's purposes.

### *References*

1. Blank I.A. *Upravlenie finansovymi resursami* [Financial Resources Management]. Moscow, Omega-L, 2011. 768 p.

2. Sheremet A.D. *Teorija jekonomicheskogo analiza* [Theory of Economic Analysis]. Moscow, INFRA-M, 2011. 352 p.

3. Savickaja G.V. *Analiz hozjajstvennoj dejatel'nosti predprijatija* [Analysis of Economic Activity of the Enterprise]. 5th ed. Moscow, INFRA-M, 2009. 536 p.

4. Endovickij D.A., Babushkin V.A., Baturina N.A. *Analiz investicionnoj privlekatel'nosti organizacii* [Analysis of the Investment Attractiveness of the Organization]. Moscow, KNORUS, 2010. 376 p.

5. Kolmykova T.S. *Investicionnyj analiz* [Investment Analysis]. Moscow, INFRA-M, 2009. 204 p.

6. Staroverova E.N. *Organizacionno-jekonomicheskie instrumenty povyshenija investicionnoj privlekatel'nosti predprijatija: avtoref. dis. na soiskanie nauchnoy stepeni kand. ekon. nauk* [Organizational and Economic Instruments to Increase of the Enterprise Investment Attractiveness: Abstract … Candidate of Science (Economics)]. Vladimir, 2010. 23 p.

7. Parshin S.A. *Povyshenie investicionnoj privlekatel'nosti promyshlennogo predprijatija: avtoref. dis. na soiskanie nauchnoy stepeni kand. ekon. nauk* [Increasing of the Investment Attractiveness of the Industrial Enterprise: Abstract … Candidate of Science (Economics)]. Tula, 2011. 20 p.

8. Shemchuk M.A. *Upravlenie investicionnoj privlekatel'nost'ju predprijatij (na primere legkoj promyshlennosti Kemerovskoj oblasti): avtoref. dis. na soiskanie nauchnoy stepeni kand. ekon. nauk* [Management of the Enterprise Investment Attractiveness (by the Example of Light Industry of the Kemerovo Region): Abstract … Candidate of Science (Economics)]. Kemerovo, 2008. 26 p.

9. Zhdanov I.Ju. *Rejtingovaja identifikacija promyshlennyh predprijatij (na primere predprijatij aviacionno-kosmicheskogo kompleksa): avtoref. dis. na soiskanie nauchnoy stepeni kand. ekon. nauk* [Ratings Identification of the Industrial Enterprises (by the Example of the Enterprises of an Aerospace Complex): Abstract … Candidate of Science (Economics)]. Moscow, 2012. 24 p.

10. Sharpe W.F., Alexander G.J., Bailey J.V. Investments. 6th ed. Upper Saddle River, New Jersey, Prentice Hall Inc., 1999. 962 p.

11. Sharpe W.F. Investors and markets: portfolio choices, asset prices, and investment advice. Princeton, Princeton University Press, 2007. 221 p.

12. Bodie Z., Kane A., Marcus A.J. Investments. 9th ed. New York, McGraw-Hill/Irwin, 2011. 1032 p.

13. Choudhry M., Joannas D., Pereira R., Pienaar R. Capital market instruments: Analysis and valuation. New York, Palgrave Macmillan, 2005. 548 p.

14. Jordan B.D., Miller T.W. Fundamentals of investments: valuation and management. 5th ed. New York, McGraw-Hill/Irwin, 2009. 677 p.

15. Klonowski D. The venture capital investment process. New York, Palgrave Macmillan, 2010. 274 p.

16. McLaney E.J. Business finance: theory and practice. 8th ed. Harlow, Pearson Education Ltd., 2009. 518 p.

17. Van Horne J.C., Wachowicz J.M. Fundamentals of financial management. 13th ed. Harlow, Pearson Education Ltd., 2008. 719 p.

18. Kalacheva A.G. Analysis of the Effectiveness of Estimation Methods of Investment Attractiveness of Industrial Enterprises [Analiz rezul'tativnosti metodov ocenki investicionnoj privlekatel'nosti promyshlennyh predprijatij]. *Molodoj uchenyj* [Young Scientist]. 2014, no. 21, pp. 303–308.

19. Nedosekin A.O. *Metodologicheskie osnovy modelirovanija finansovoj dejatel'nosti s ispol'zovaniem nechetko-mnozhestvennyh opisanij: dis. na soiskanie nauchnoy stepeni doc. ekon. nauk* [Methodological Bases of Financial Activity Modeling with Use of the Fuzzy Descriptions: Thesis … Doctor of Science (Economics)]. St. Petersburg, 2003. 302 p.

20. Kuvshinov M.S. *Osnovy teorii formirovanija investicionnogo klimata predprijatij* [Fundamentals of the Theory of Formation of the Enterprises Investment Climate]. Chelyabinsk, South Ural St. Univ. Publ., 2009. 256 p.

**Kuvshinov Mikhael Sergeevich**. Doctor of Science (Economics), associate professor, professor of the Department of Economics and Finance, Faculty of Economics and Management, South Ural State University, Chelyabinsk, msk1954@mail.ru

**Kalacheva Anna Gennadievna**. Candidate for a degree of the Economics and Finance Department, assistant of the Economics, Management and Information Technology Department, South Ural State University, Chelyabinsk, kl.ann@mail.ru

*Received 11 May 2015* 

## **БИБЛИОГРАФИЧЕСКОЕ ОПИСАНИЕ СТАТЬИ REFERENCE TO ARTICLE**

Кувшинов, М.С. Развитие состояния анализа инвестиционной привлекательности промышленных предприятий / М.С. Кувшинов, А.Г. Калачева // Вестник ЮУрГУ. Серия «Экономика и менеджмент». – 2015. – Т. 9, № 2. – С. 74–81.

 Kuvshinov M.S., Kalacheva A.G Development of an Analysis State of Investment Attractiveness of Industrial Enterprises. *Bulletin of the South Ural State University. Ser. Economics and Management*, 2015, vol. 9, no. 2, pp. 74–81. (in Russ.)